## **HCII2017 Checks for formatting your manuscript**

After formatting your **full paper or poster extended abstract** according to the Springer guidelines and before its submission (through the CMS) you are kindly asked to carry out the following additional checks:

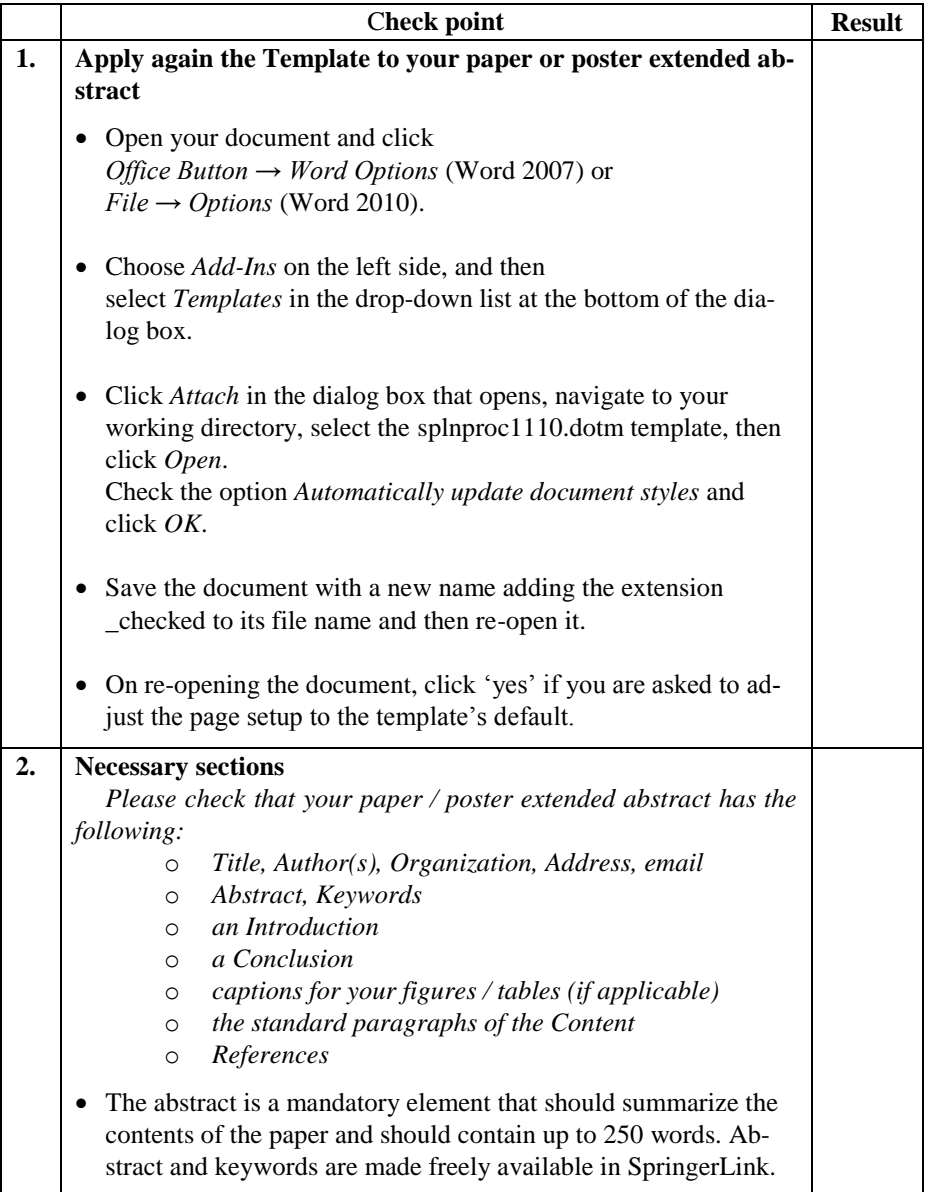

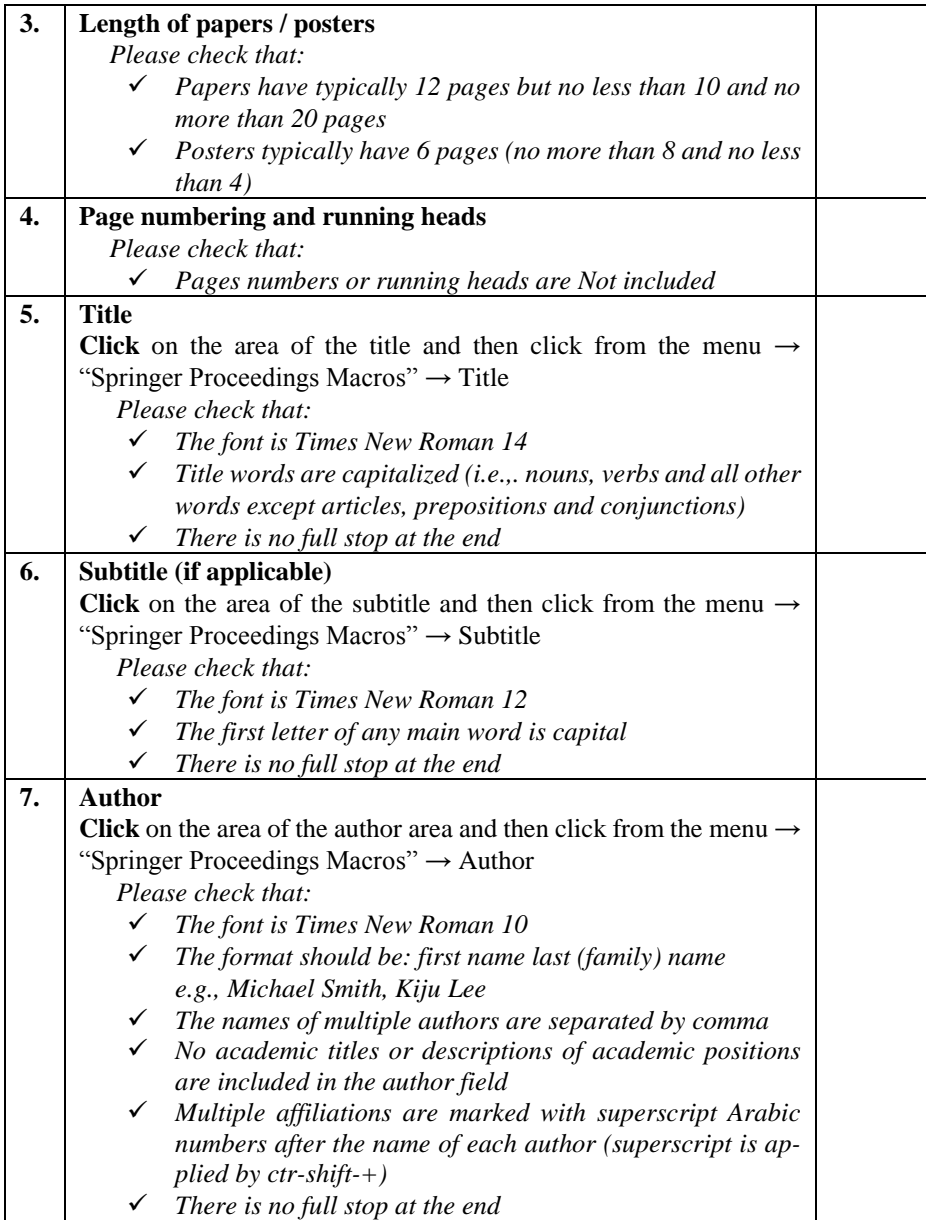

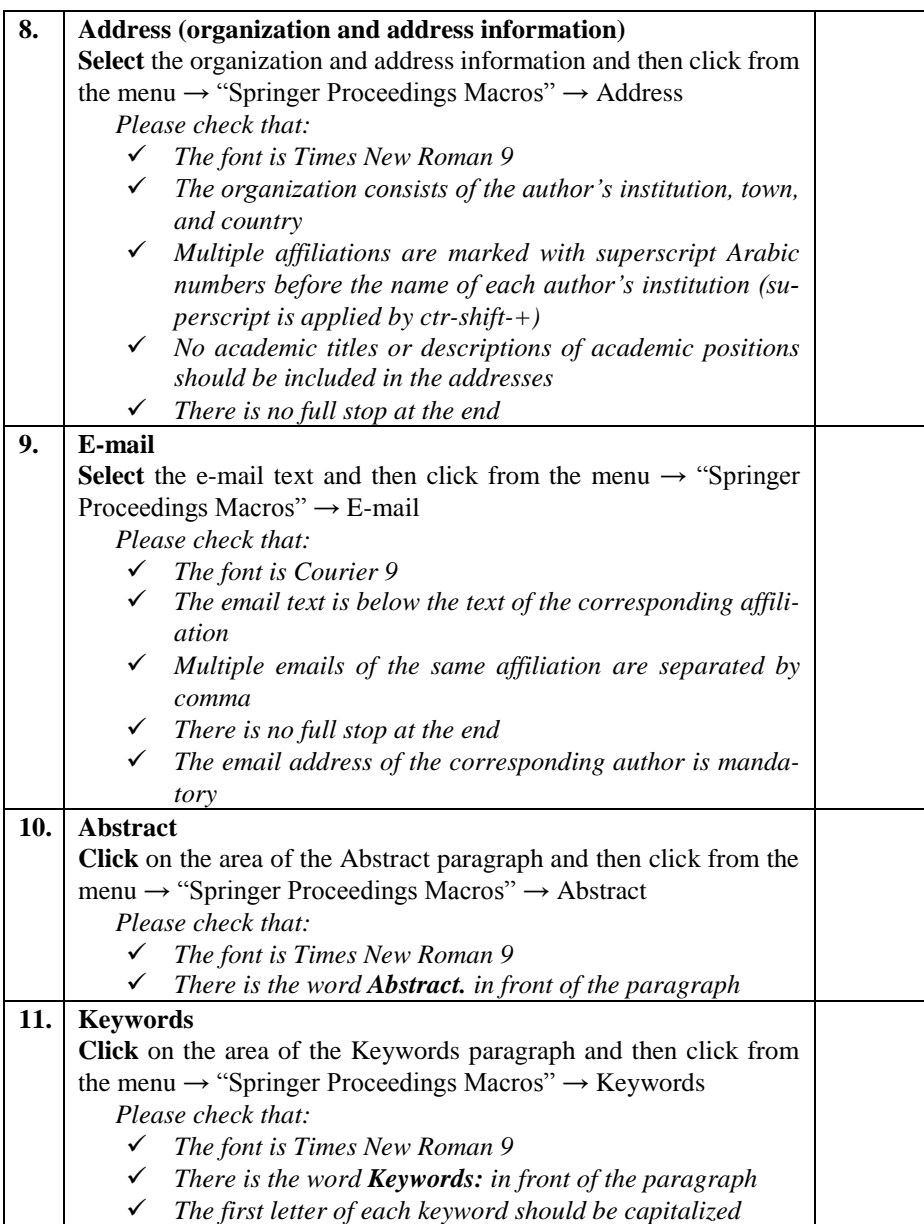

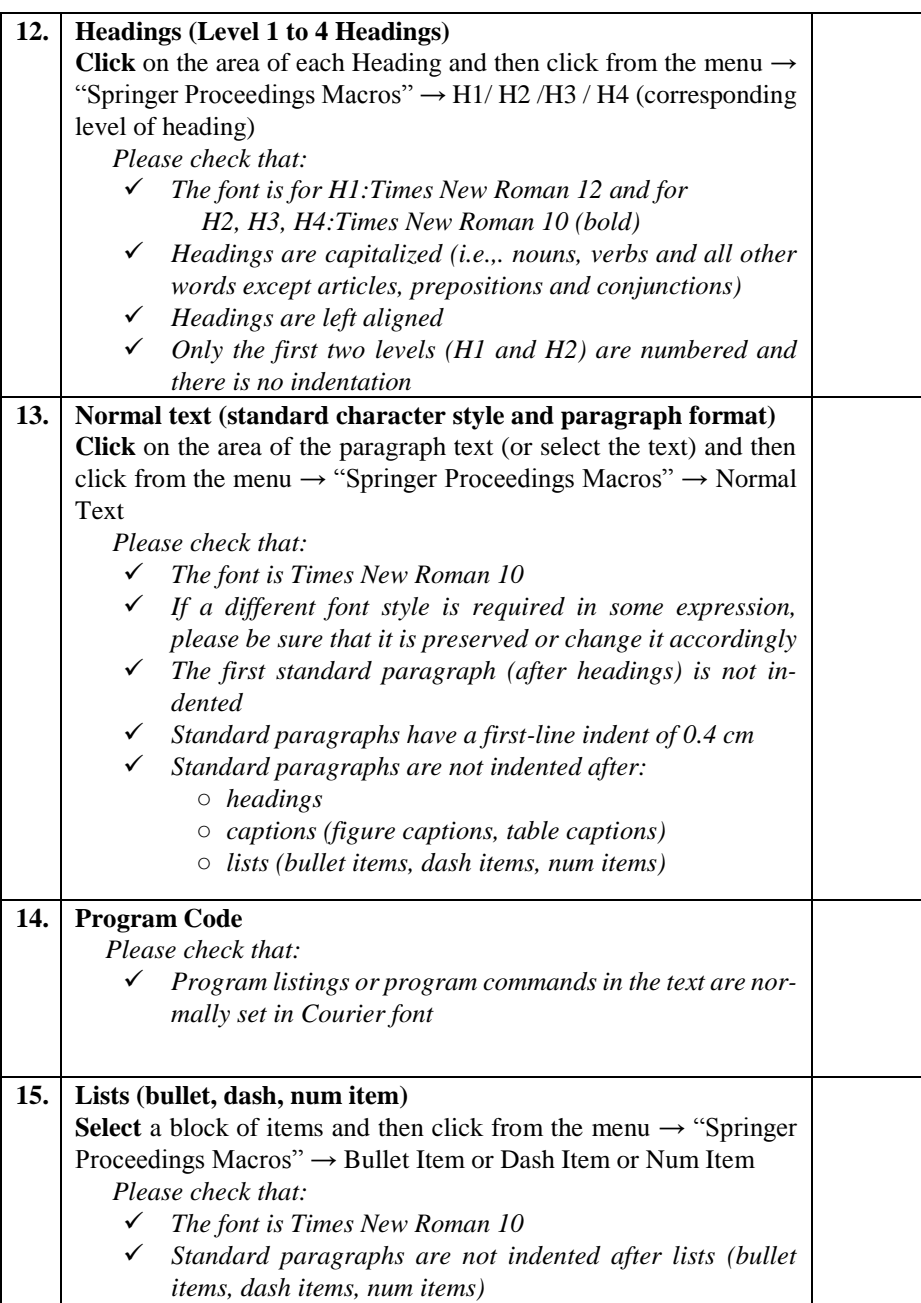

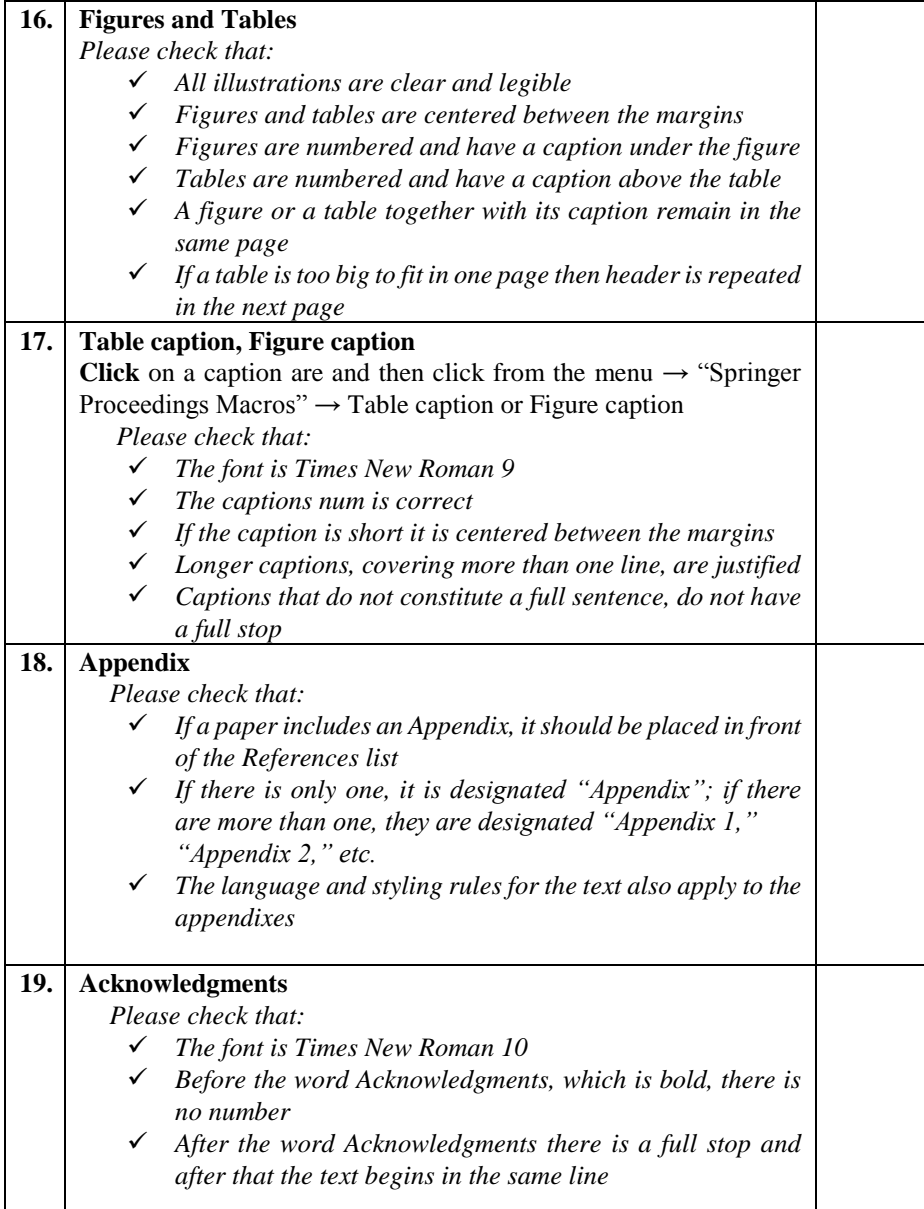

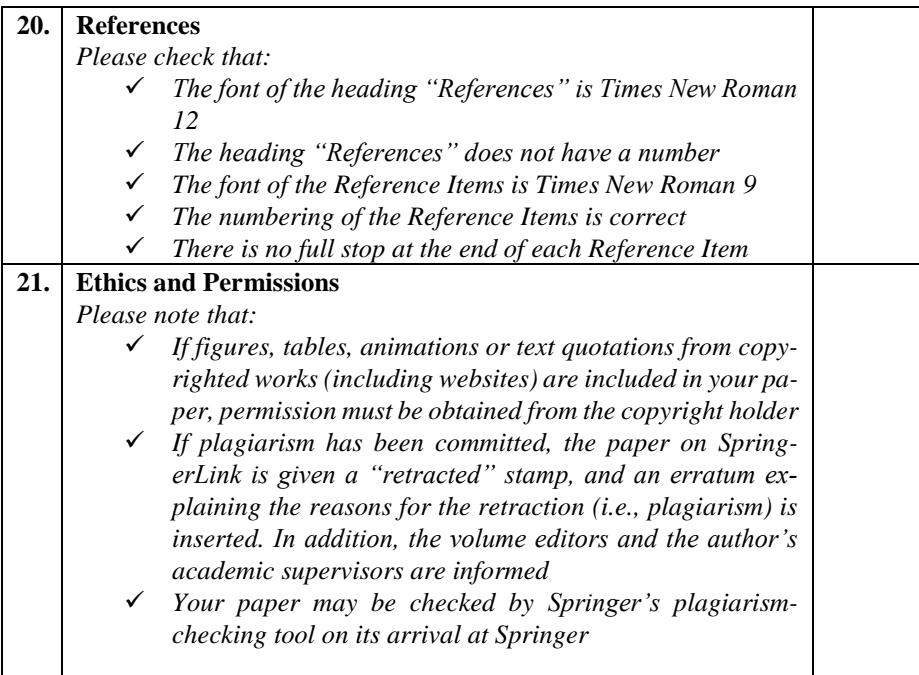